# Introduction to package nngeo

Michael Dorman

2022-01-13

# **Contents**

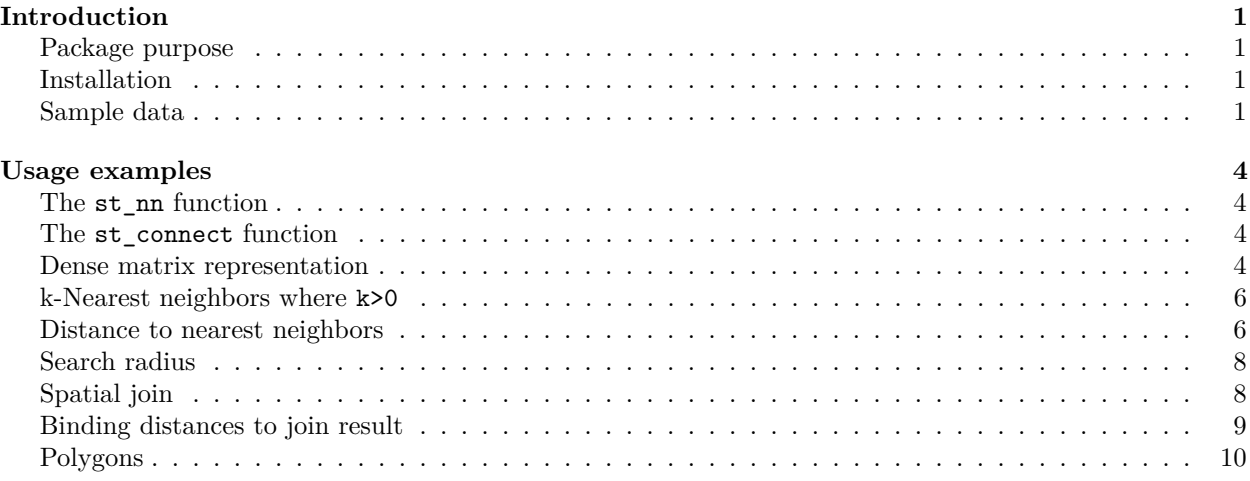

# <span id="page-0-0"></span>**Introduction**

# <span id="page-0-1"></span>**Package purpose**

This document introduces the nngeo package. The nngeo package includes functions for spatial join of layers based on *k-nearest neighbor* relation between features. The functions work with spatial layer object defined in package sf, namely classes sfc and sf.

### <span id="page-0-2"></span>**Installation**

CRAN version:

```
install.packages("remotes")
remotes::install_github("michaeldorman/nngeo")
```
GitHub version:

```
install.packages("nngeo")
```
# <span id="page-0-3"></span>**Sample data**

The nngeo package comes with three sample datasets:

- cities
- towns
- water

The cities layer is a **point** layer representing the location of the three largest cities in Israel.

```
cities
#> Simple feature collection with 3 features and 1 field
#> Geometry type: POINT
#> Dimension: XY
#> Bounding box: xmin: 34.78177 ymin: 31.76832 xmax: 35.21371 ymax: 32.79405
#> Geodetic CRS: WGS 84
#> name geometry
#> 1 Jerusalem POINT (35.21371 31.76832)
#> 2 Tel-Aviv POINT (34.78177 32.0853)
#> 3 Haifa POINT (34.98957 32.79405)
```
The towns layer is another **point** layer, with the location of all large towns in Israel, compiled from a different data source:

```
towns
#> Simple feature collection with 193 features and 4 fields
#> Geometry type: POINT
#> Dimension: XY
#> Bounding box: xmin: 34.27 ymin: 29.56 xmax: 35.6 ymax: 33.21
#> Geodetic CRS: WGS 84
#> First 10 features:
#> name country.etc pop capital geometry
#> 12 'Afula Israel 39151 0 POINT (35.29 32.62)
#> 17 'Akko Israel 45606 0 POINT (35.08 32.94)
#> 40 'Ar'ara Israel 15841 0 POINT (35.1 32.49)
#> 41 'Arad Israel 22757 0 POINT (35.22 31.26)
#> 43 'Arrabe Israel 20316 0 POINT (35.33 32.85)
#> 52 'Atlit Israel 4686 0 POINT (34.93 32.68)
#> 103 'Eilabun Israel 4296 0 POINT (35.4 32.83)
#> 104 'Ein Mahel Israel 11014 0 POINT (35.35 32.72)
#> 105 'Ein Qiniyye Israel 2101 0 POINT (35.15 31.93)
#> 112 'Ilut Israel 6536 0 POINT (35.25 32.72)
```
The water layer is an example of a **polygonal** layer. This layer contains four polygons of water bodies in Israel.

```
water
#> Simple feature collection with 4 features and 1 field
#> Geometry type: POLYGON
#> Dimension: XY
#> Bounding box: xmin: 34.1388 ymin: 29.45338 xmax: 35.64979 ymax: 33.1164
#> Geodetic CRS: WGS 84
#> name geometry
#> 1 Red Sea POLYGON ((34.96428 29.54775...
#> 2 Mediterranean Sea POLYGON ((35.10533 33.07661...
#> 3 Dead Sea POLYGON ((35.54743 31.37881...
#> 4 Sea of Galilee POLYGON ((35.6014 32.89248,...
```
Figure [1](#page-2-0) shows the spatial configuration of the cities, towns and water layers.

```
plot(st_geometry(water), col = "lightblue")
plot(st\_geometry(towns), col = "grey", pch = 1, add = TRUE)plot(st\_geometry(cities), col = "red", pch = 1, add = TRUE)
```
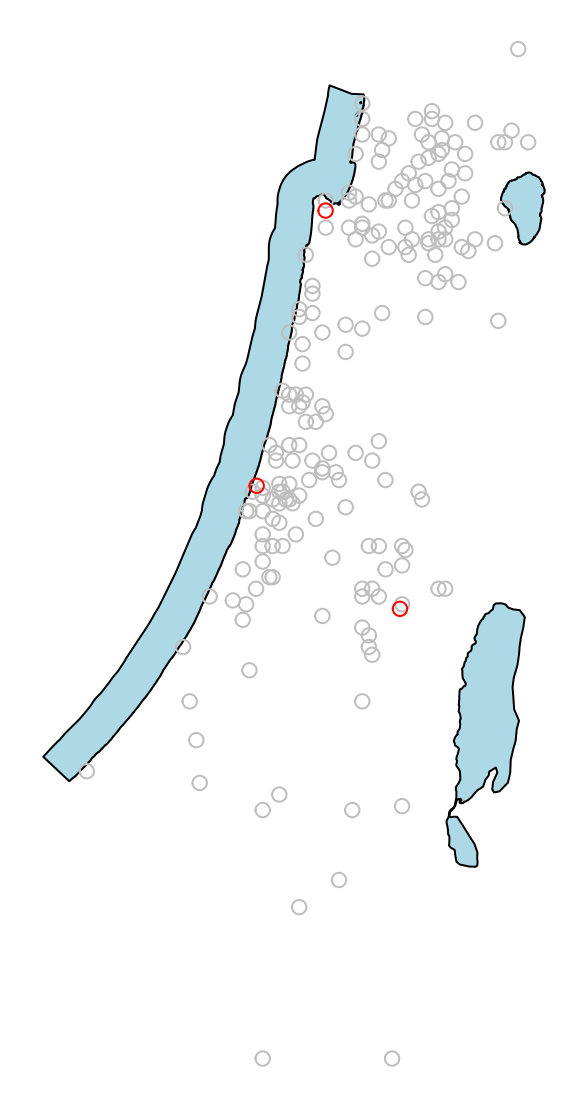

 $\hat{\mathcal{J}}$ 

<span id="page-2-0"></span>Figure 1: Visualization of the water, towns and cities layers

# <span id="page-3-0"></span>**Usage examples**

#### <span id="page-3-1"></span>**The st\_nn function**

The main function in the nngeo package is  $st\_nn$ . The  $st\_nn$  function accepts two layers, x and y, and returns a list with the same number of elements as x features. Each list element i is an integer vector with all indices j for which x[i] and y[j] are **nearest neighbors**.

For example, the following expression finds which feature in towns is the nearest neighbor to each feature in cities:

```
nn = st(nn(cities, towns, progress = FALSE)#> lon-lat points
nn
#> [[1]]
#> [1] 70
#>
#> [[2]]
#> [1] 145
#>
#> [[3]]
#> [1] 59
```
This output tells us that towns[70, ] is the nearest among the 193 features of towns to cities[1, ], towns[145, ] is the nearest to cities[2, ], and towns[59, ] is the nearest to cities[3, ].

#### <span id="page-3-2"></span>**The st\_connect function**

The resulting nearest neighbor matches can be visualized using the st\_connect function. This function builds a line layer connecting features from two layers x and y based on the relations defined in a list such the one returned by  $st$  nn:

```
l = st_{connect}(cities, towns, ids = nn)#> Calculating nearest IDs
#> Calculating lines
\mathbf{1}#> Geometry set for 3 features
#> Geometry type: LINESTRING
#> Dimension: XY
#> Bounding box: xmin: 34.78177 ymin: 31.76832 xmax: 35.22 ymax: 32.82
#> Geodetic CRS: WGS 84
#> LINESTRING (35.21371 31.76832, 35.22 31.78)
#> LINESTRING (34.78177 32.0853, 34.8 32.08)
#> LINESTRING (34.98957 32.79405, 34.99 32.82)
```
Plotting the line layer l gives a visual demonstration of the nearest neighbors match, as shown in Figure [2.](#page-4-0)

```
plot(st geometry(1))plot(st_geometry(towns), col = "darkgrey", add = TRUE)
plot(st_geometry(cities), col = "red", add = TRUE)
text(st_coordinates(cities)[, 1], st_coordinates(cities)[, 2], 1:3, col = "red", pos = 4)
```
#### <span id="page-3-3"></span>**Dense matrix representation**

The st\_nn can also return the complete logical matrix indicating whether each feature in x is a neighbor of y. To get the dense matrix, instead of a list, use sparse=FALSE.

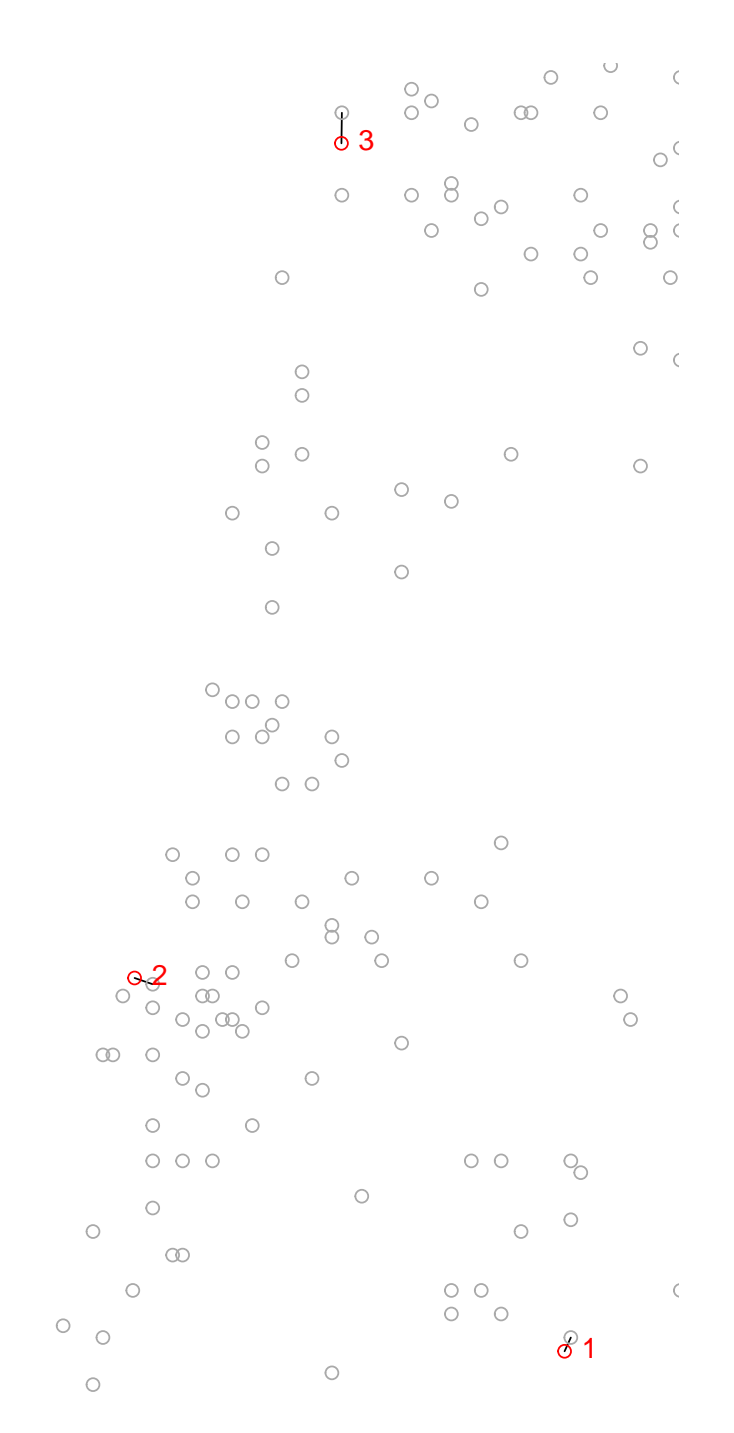

<span id="page-4-0"></span>Figure 2: Nearest neighbor match between cities (in red) and towns (in grey)

```
nn = st_n(n_1 + 5, \ldots) sparse = FALSE, progress = FALSE)
#> lon-lat points
nn
#> [,1] [,2] [,3] [,4] [,5]
#> [1,] FALSE FALSE FALSE TRUE FALSE
#> [2,] FALSE FALSE TRUE FALSE FALSE
#> [3,] FALSE TRUE FALSE FALSE FALSE
```
#### <span id="page-5-0"></span>**k-Nearest neighbors where k>0**

It is also possible to return any **k-nearest** neighbors, rather than just one. For example, setting k=2 returns both the  $1<sup>st</sup>$  and  $2<sup>nd</sup>$  nearest neighbors:

```
nn = st(nn(cities, towns, k = 2, progress = FALSE)#> lon-lat points
nn
#> [[1]]
#> [1] 70 99
#>
#> [[2]]
#> [1] 145 175
#>
#> [[3]]
#> [1] 59 179
```
Here is another example, finding the 10-nearest neighbor towns features for each cities feature:

```
x = st_n(cities, towns, k = 10)
#> lon-lat points
l = st_{connect}(cities, towns,ids = x)
```
The result is visualized in Figure [3.](#page-6-0)

```
plot(st_geometry(l))
plot(st_geometry(cities), col = "red", add = TRUE)
plot(st_geometry(towns), col = "darkgrey", add = TRUE)
```
#### <span id="page-5-1"></span>**Distance to nearest neighbors**

Using returnDist=TRUE the distances list is also returned, in addition the the neighbor matches, with both components now comprising a list:

```
nn = st_n(n_1 + 1, k = 1, returnDist = TRUE, progress = FALSE)#> lon-lat points
nn
#> $nn
#> $nn[[1]]
#> [1] 70
#>
#> $nn[[2]]
#> [1] 145
#>
#> $nn[[3]]
#> [1] 59
#>
#>
```
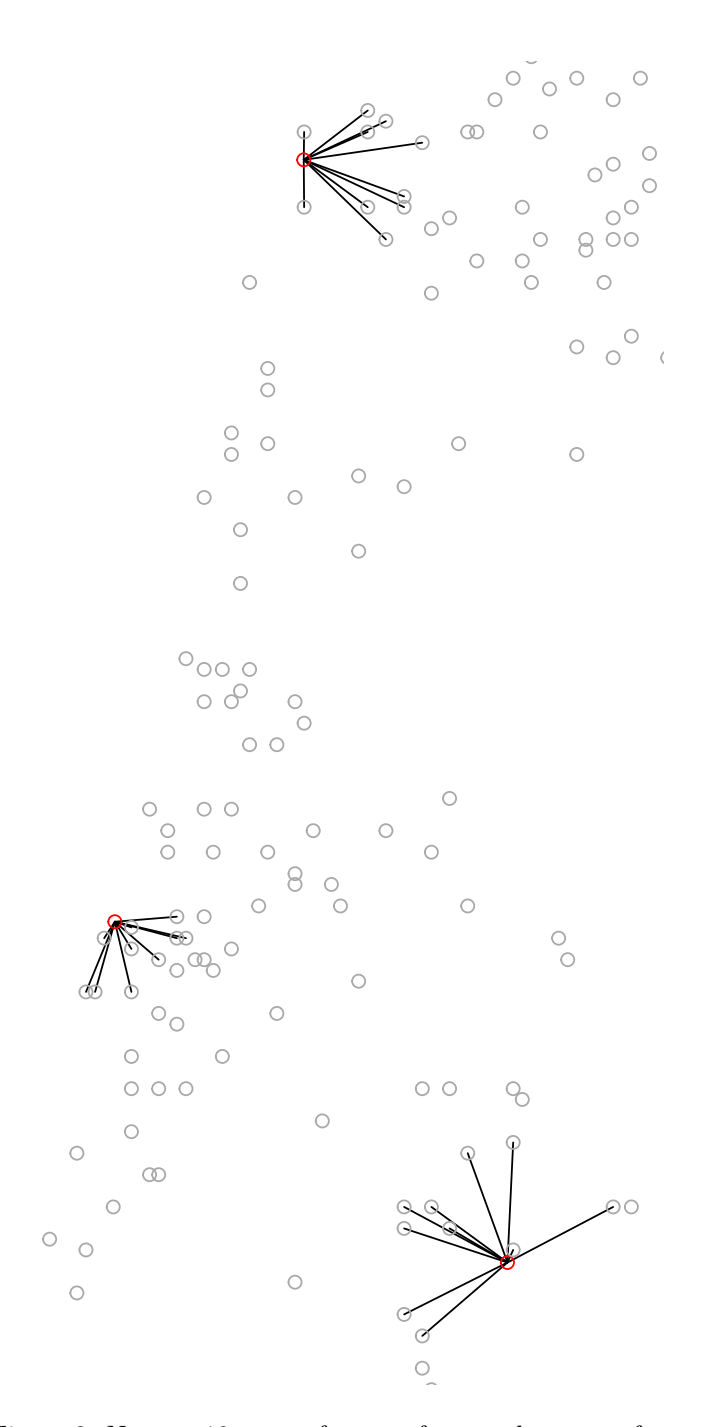

<span id="page-6-0"></span>Figure 3: Nearest 10 towns features from each cities feature

```
#> $dist
#> $dist[[1]]
#> [1] 1425.692
#>
#> $dist[[2]]
#> [1] 1818.853
#>
#> $dist[[3]]
#> [1] 2878.572
```
### <span id="page-7-0"></span>**Search radius**

Finally, the search for nearest neighbors can be limited to a **search radius** using maxdist. In the following example, the search radius is set to 2,000 meters (2 kilometers). Note that no neighbors are found within the search radius for cities[3, ], therefore the third list element is a zero-length vector of indices:

```
nn = st_n(n_1 + 1, k_2 + 1, m_1 + 2000, p_1 + 1, m_2 + 1)#> lon-lat points
nn
#> [[1]]
#> [1] 70
#>
#> [[2]]
#> [1] 145
#>
#> [[3]]
#> integer(0)
```
#### <span id="page-7-1"></span>**Spatial join**

The st\_nn function can also be used as a **predicate function** when performing spatial join with sf::st\_join. For example, the following expression spatially joins the two nearest towns features to each cities features, using a search radius of 5 km:

```
st_join(cities, towns, join = st_nn, k = 2, maxdist = 5000, progress = FALSE)
#> lon-lat points
#> Simple feature collection with 5 features and 5 fields
#> Geometry type: POINT
#> Dimension: XY
#> Bounding box: xmin: 34.78177 ymin: 31.76832 xmax: 35.21371 ymax: 32.79405
#> Geodetic CRS: WGS 84
#> name.x name.y country.etc pop capital
#> 1 Jerusalem Jerusalem Israel 731731 1
#> 2 Tel-Aviv Ramat Gan Israel 128583 0
#> 2.1 Tel-Aviv Tel Aviv-Yafo Israel 384276 0
#> 3 Haifa Haifa Israel 266418 0
#> 3.1 Haifa Tirat Karmel Israel 19080 0
#> geometry
#> 1 POINT (35.21371 31.76832)
#> 2 POINT (34.78177 32.0853)
#> 2.1 POINT (34.78177 32.0853)
#> 3 POINT (34.98957 32.79405)
#> 3.1 POINT (34.98957 32.79405)
```
#### <span id="page-8-0"></span>**Binding distances to join result**

Sometimes it's necessary to bind the distances to the joined features in the resulting layer, to have more detailed information about the distance to nearest features. For example, suppose we join the nearest towns feature to cities, as shown above:

```
cities1 = st_join(cities, towns, join = st(nn, k = 1, progress = FALSE)#> lon-lat points
cities1
#> Simple feature collection with 3 features and 5 fields
#> Geometry type: POINT
#> Dimension: XY
#> Bounding box: xmin: 34.78177 ymin: 31.76832 xmax: 35.21371 ymax: 32.79405
#> Geodetic CRS: WGS 84
#> name.x name.y country.etc pop capital geometry
#> 1 Jerusalem Jerusalem Israel 731731 1 POINT (35.21371 31.76832)
#> 2 Tel-Aviv Ramat Gan Israel 128583 0 POINT (34.78177 32.0853)
#> 3 Haifa Haifa Israel 266418 0 POINT (34.98957 32.79405)
```
As shown above, the distances can be calculated using the returnDist=TRUE option, then binded to the above join result:

```
# Calculate distances
n = st\_nn(cities, towns, k = 1, returnDist = TRUE, progress = FALSE)#> lon-lat points
dists = sapply(n[[2]], "[", 1)
dists
#> [1] 1425.692 1818.853 2878.572
# Bind distances
cities1$dist = dists
cities1
#> Simple feature collection with 3 features and 6 fields
#> Geometry type: POINT
#> Dimension: XY
#> Bounding box: xmin: 34.78177 ymin: 31.76832 xmax: 35.21371 ymax: 32.79405
#> Geodetic CRS: WGS 84
#> name.x name.y country.etc pop capital geometry
#> 1 Jerusalem Jerusalem Israel 731731 1 POINT (35.21371 31.76832)
#> 2 Tel-Aviv Ramat Gan Israel 128583 0 POINT (34.78177 32.0853)
#> 3 Haifa Haifa Israel 266418 0 POINT (34.98957 32.79405)
#> dist
#> 1 1425.692
#> 2 1818.853
#> 3 2878.572
```
In the above workflow, we actually ran the same nearest neighbor search *twice*, once in st\_join and more time to get the distances.

Another more verbose approach can be used in case the computation time is prohibitive. Here, we calculate the nearest neighbor indices and distances just once, then use them to construct the "joined" table with the distances:

```
# Get indices & distances
n = st_nn(cities, towns, k = 1, returnDist = TRUE, progress = FALSE)
#> lon-lat points
ids = sapply(n[[1]], "[", 1)
```

```
dists = sapply(n[[2]], "[", 1)
# Join
cities1 = data.frame(cities, st_drop_geometry(towns)[ids, , drop = FALSE])
cities1 = st_sf(cities1)# Add distances
cities1$dist = dists
cities1
#> Simple feature collection with 3 features and 6 fields
#> Geometry type: POINT
#> Dimension: XY
#> Bounding box: xmin: 34.78177 ymin: 31.76832 xmax: 35.21371 ymax: 32.79405
#> Geodetic CRS: WGS 84
#> name name.1 country.etc pop capital geometry
#> 1 Jerusalem Jerusalem Israel 731731 1 POINT (35.21371 31.76832)
#> 2 Tel-Aviv Ramat Gan Israel 128583 0 POINT (34.78177 32.0853)
#> 3 Haifa Haifa Israel 266418 0 POINT (34.98957 32.79405)
#> dist
#> 1 1425.692
#> 2 1818.853
#> 3 2878.572
```
#### <span id="page-9-0"></span>**Polygons**

Nearest neighbor search also works for non-point layers. The following code section finds the 20-nearest towns features for each water body in water[-1, ].

 $nn = st(nn(water[-1, ], towns, k = 20, progress = FALSE)$ *#> lines or polygons*

Again, we can calculate the respective lines for the above result using st\_connect. Since one of the inputs is line/polygon, we need to specify a sampling distance dist, which sets the resolution of connecting points on the shape exterior boundary.

```
l = st_{connect}(\text{water}[-1, 1, 1, \text{towns}, \text{ids} = \text{nn}, \text{dist} = 100)#> Calculating nearest IDs
#> Calculating lines
```
The result is visualized in Figure [4.](#page-10-0)

```
plot(st_geometry(water[-1, ]), col = "lightblue", border = "grey")
plot(st_geometry(towns), col = "darkgrey", add = TRUE)
plot(st\_geometry(1), col = "red", add = TRUE)
```
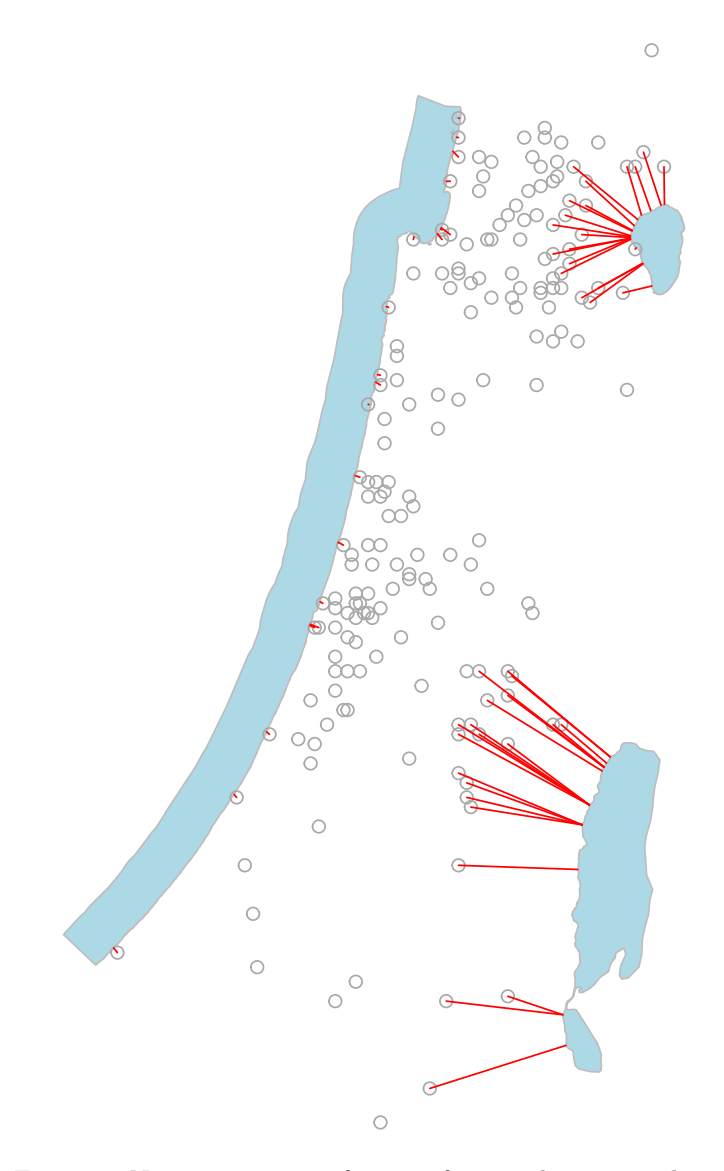

<span id="page-10-0"></span>Figure 4: Nearest 20 towns features from each water polygon